## etwas mehrzu Graphen

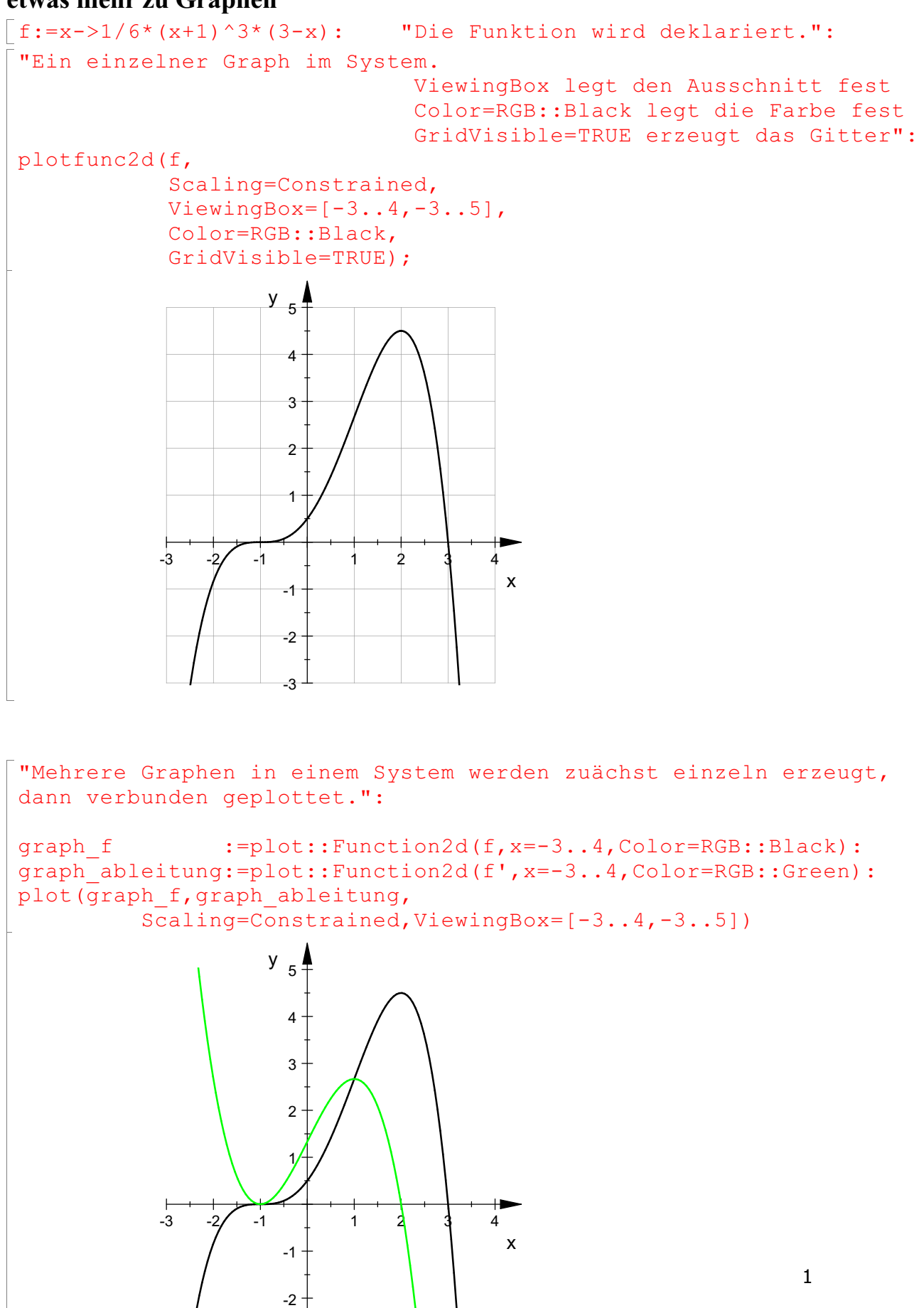

 $-3^{\perp}$   $\qquad \qquad$ 

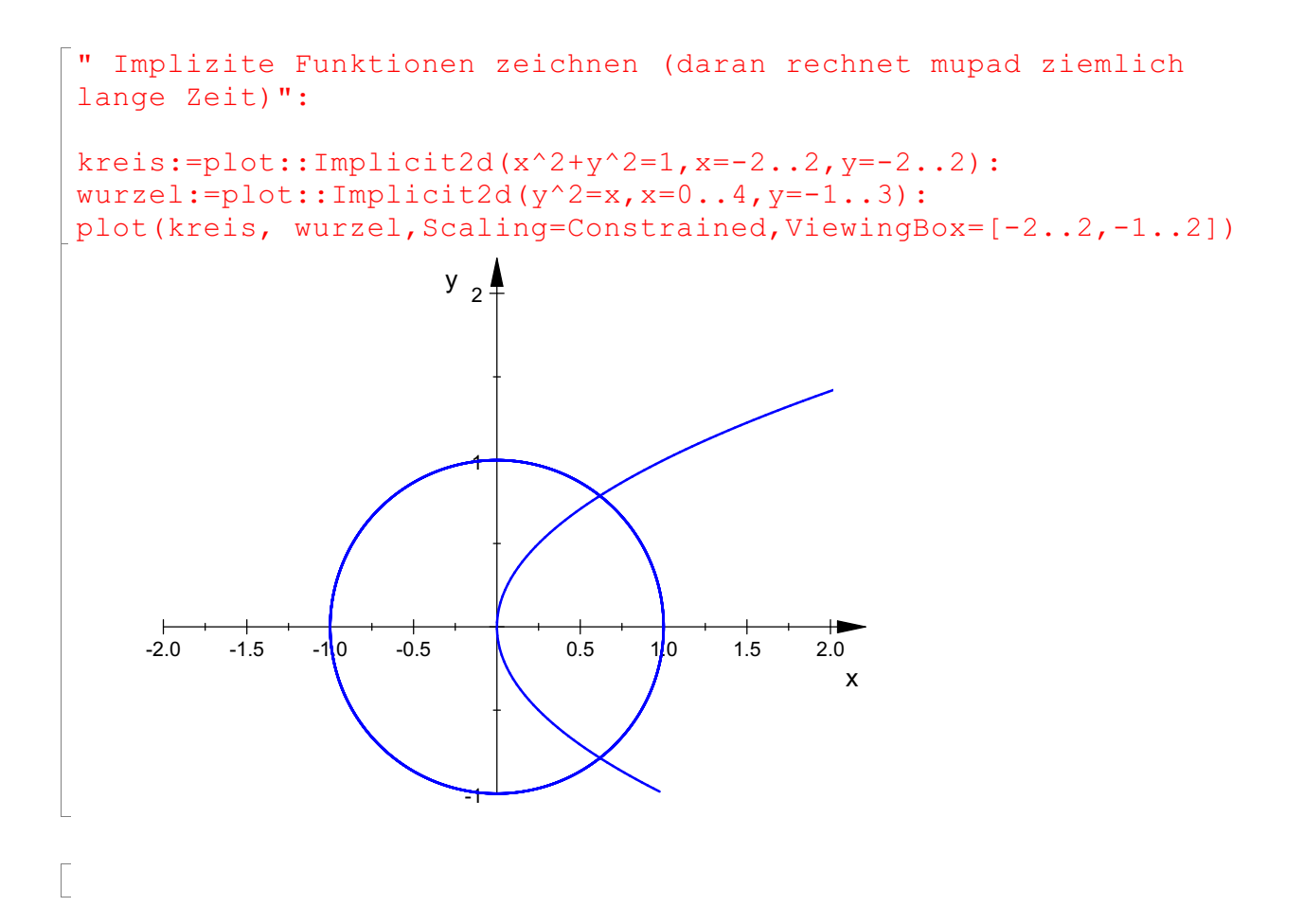

 $\overline{\Gamma}$